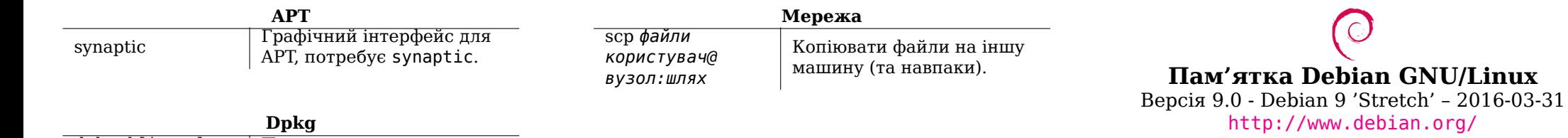

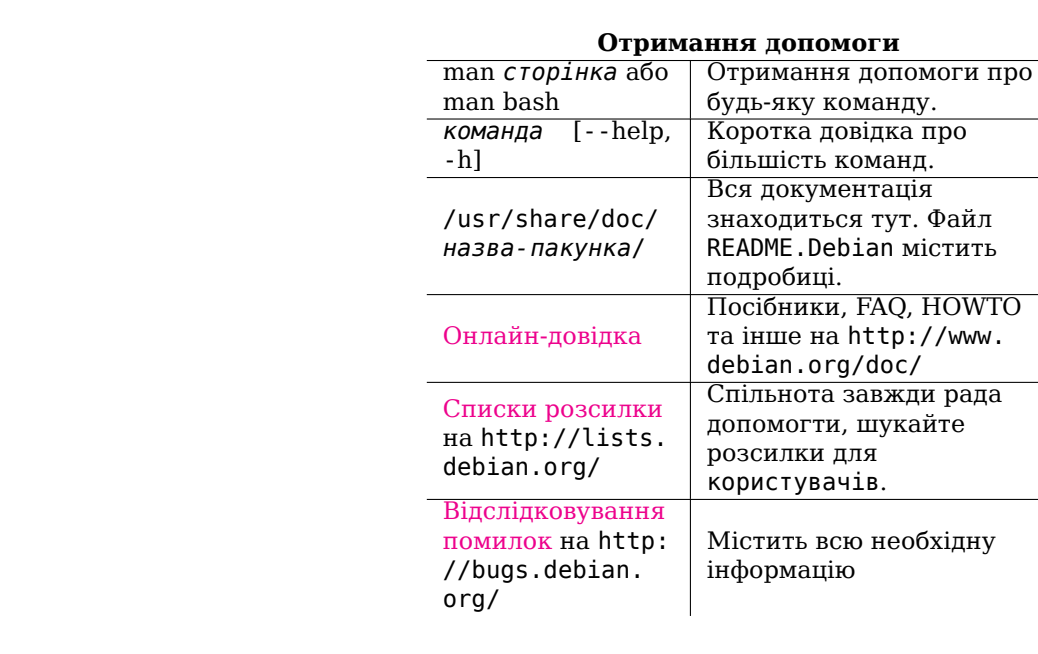

 $\overline{\phantom{a}}$ 

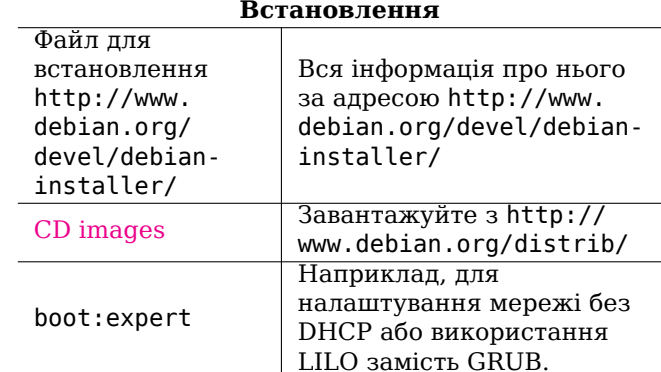

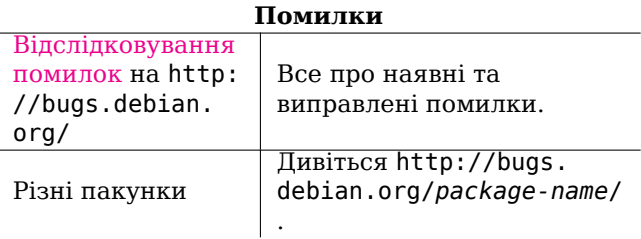

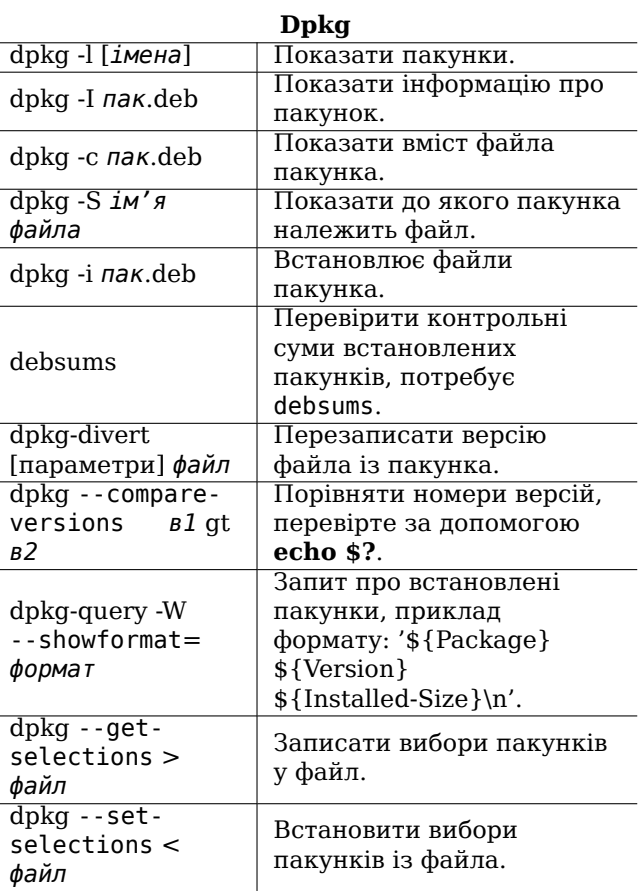

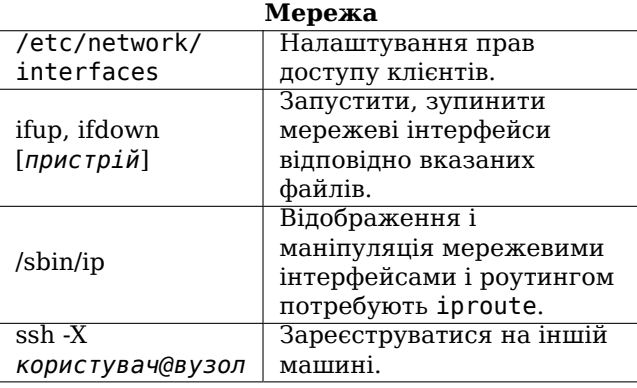

## Правова примітка

Цей документ може використовуватися згідно GNU General Public License version 3 чи вищої. З текстом ліцензії можливо ознайомитись за посиланнями common-licenses/GPL-3.

Авторське право $\, \textcircled{\tiny 2004}, 2010$  W. Martin Borgert Авторське право $\, \textcircled{\tiny 2016}$  Holger Wansing Авторське право © 2004, 2010 Eugeniy Meshcheryakov (Ukrainian) Авторське право © 2016 Asalle, Сергій Кондрашов (Ukrainian)

Зроблено: http://www.debian.org/doc/user-manuals#refcard

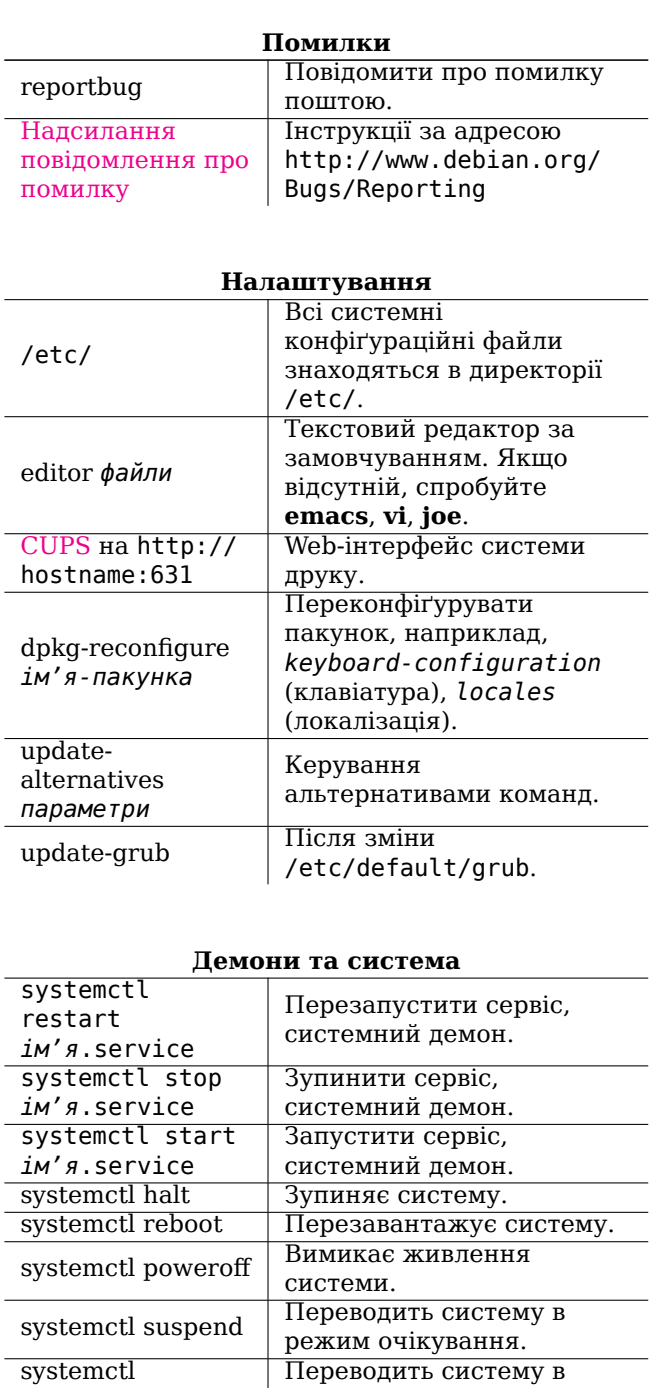

переводить систему в<br>режим сну.<br>Всі файли журналів в цій<br>директорії.

Значення за замовчанням

для багатьох демонів та

сервісів.

 ${\small \underline{\quad \text{systemctl}}\quad}$ hibernate

/var/log/

/etc/default/

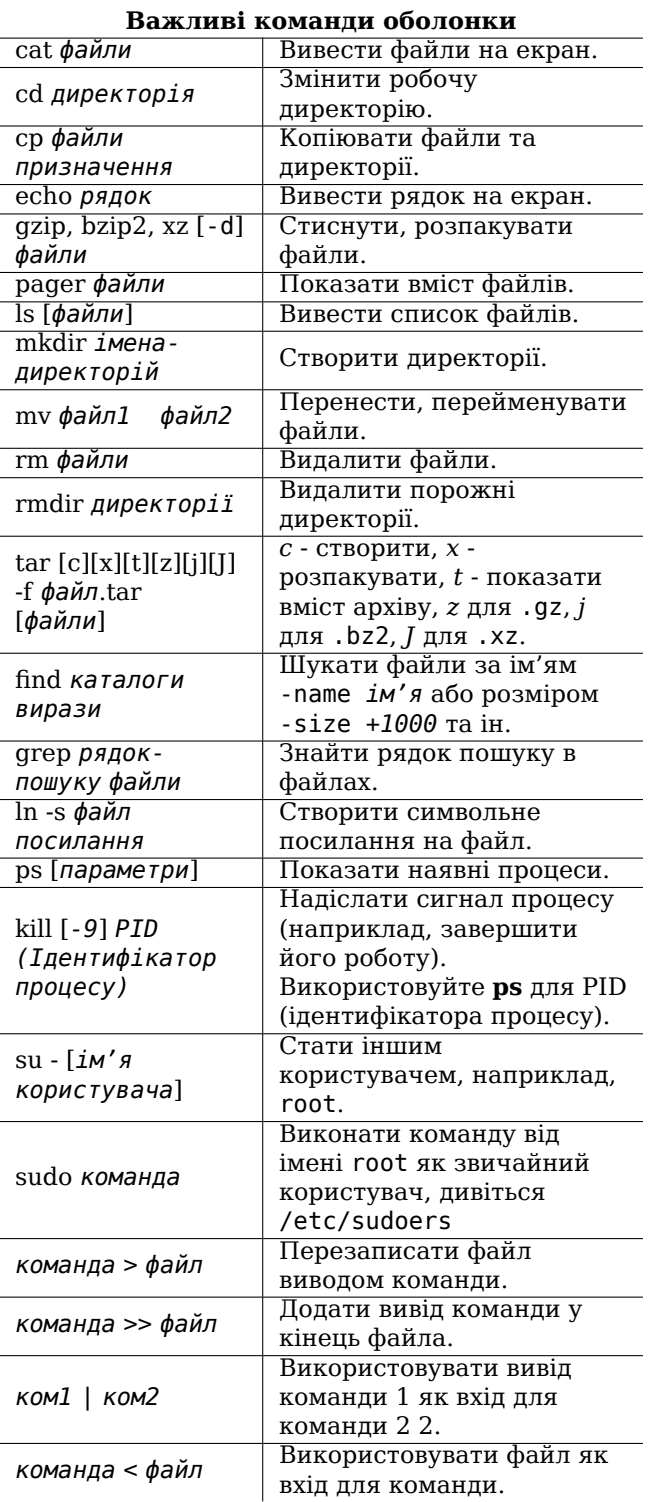

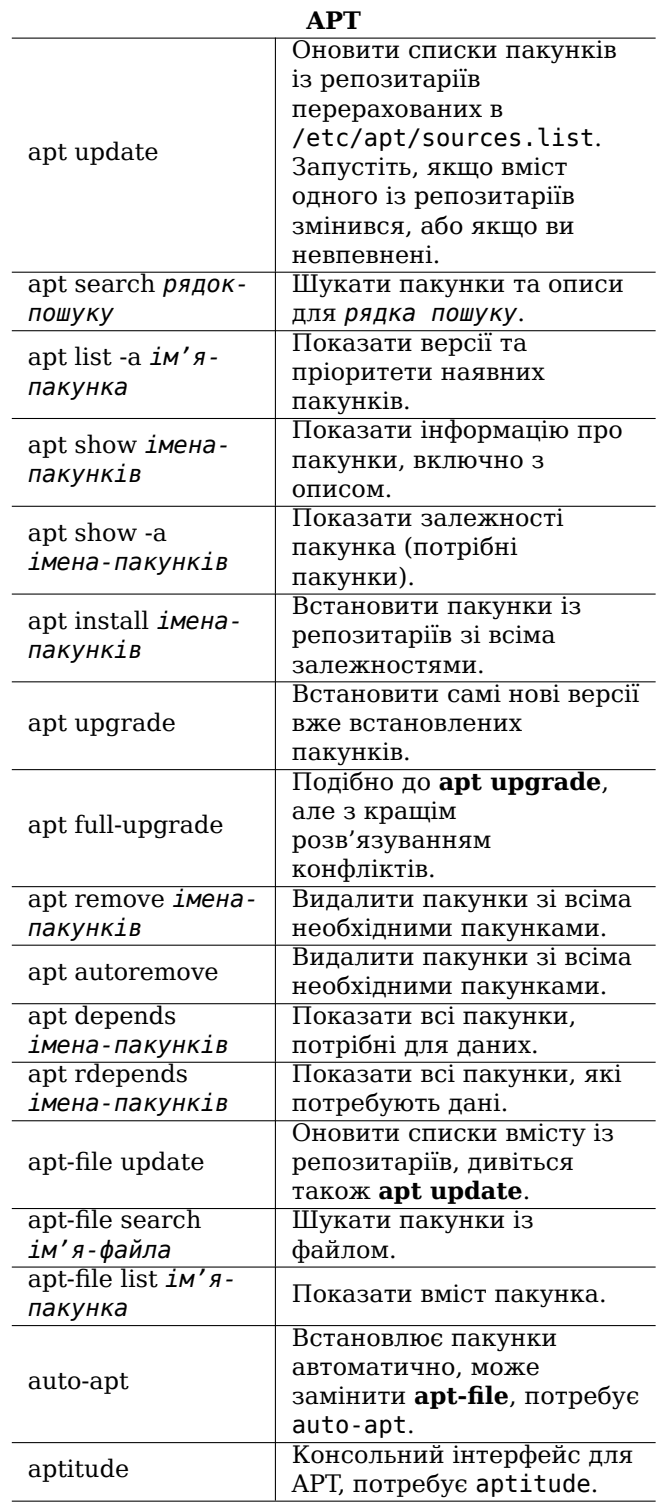